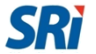

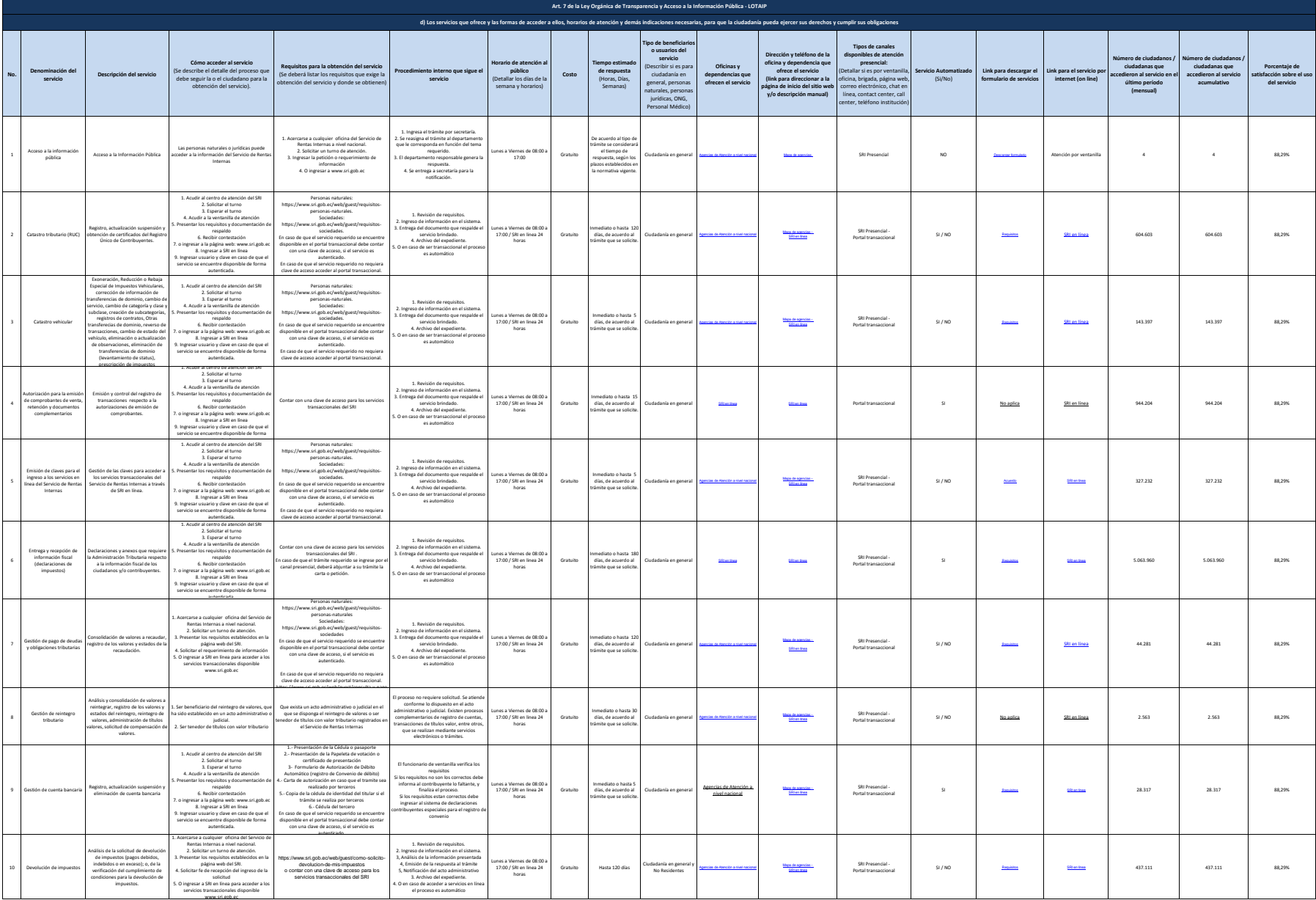

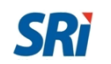

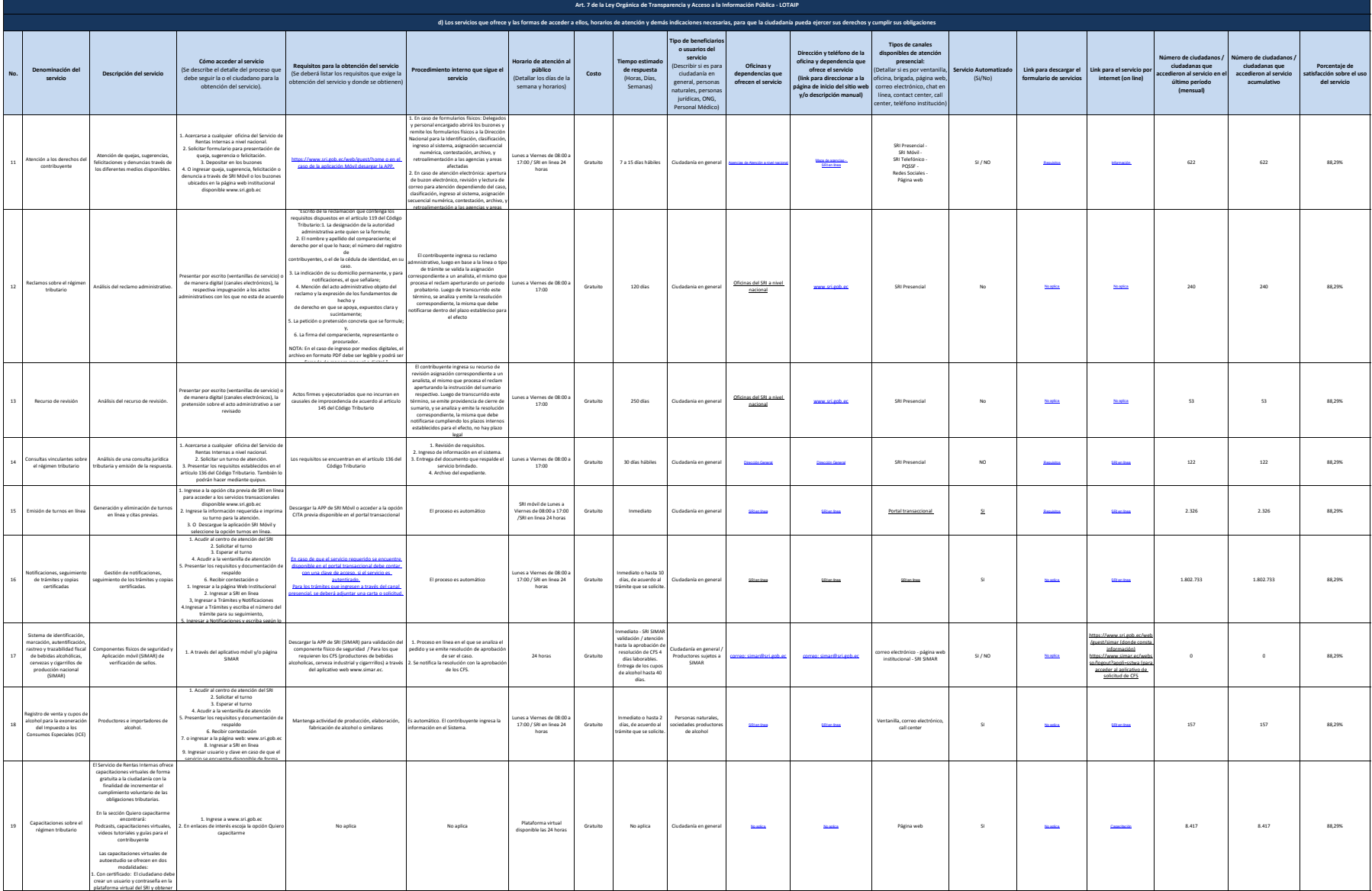

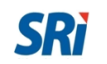

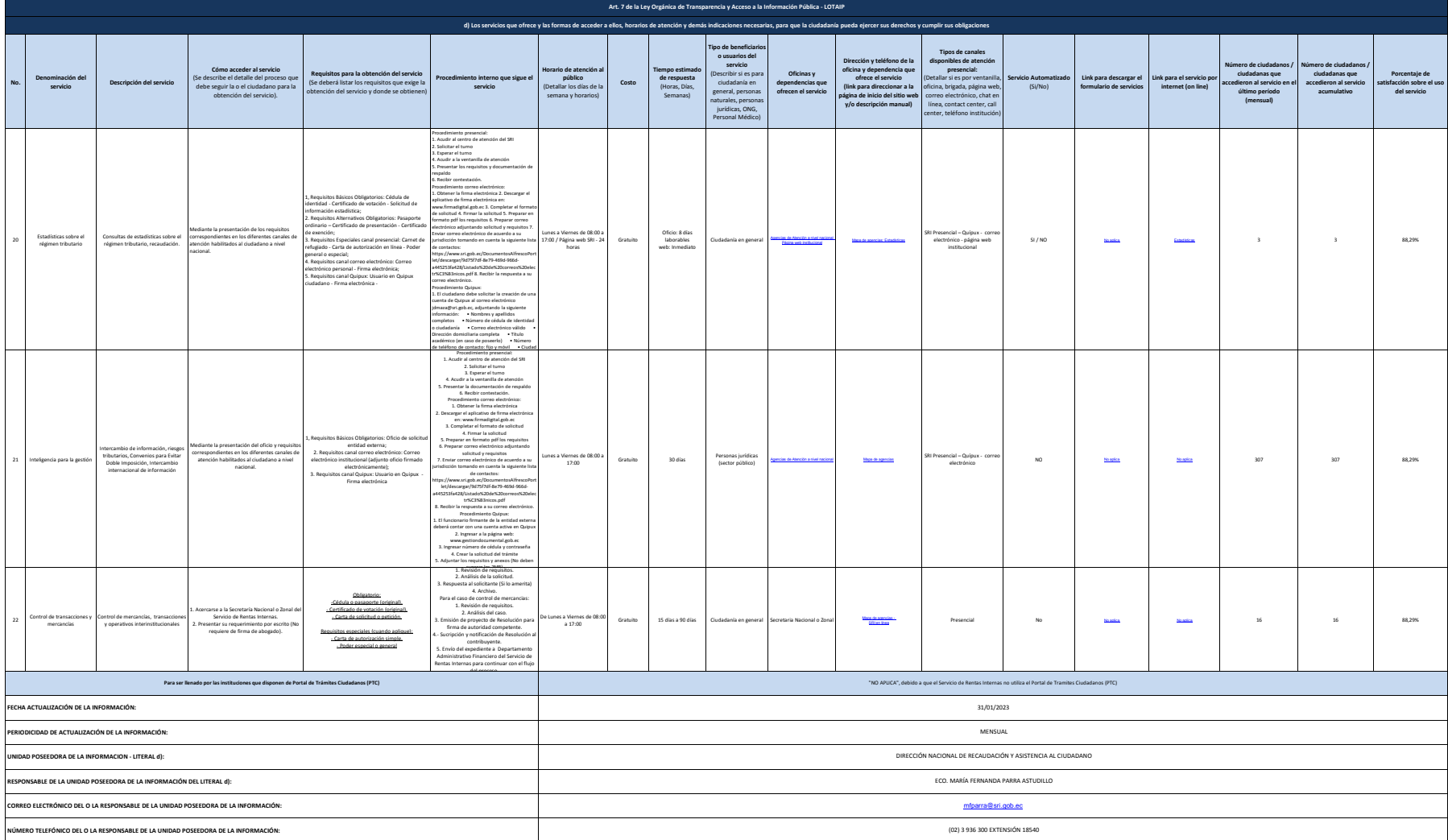

.<br>NOTA: En el caso de que la ertidad no utilos el PTC, debeni colcar una nota aciartoria como se indica en ejemplo. Si la ertidad dispone del PTC debeni realizar un erlace para que se direccione al entace para la vertanill

Se recuerda a las entidades que las matrices d), f1) y f2) están directamente relacionadas, por lo que para el primer servicio, siempre deberá enlazarse a la matriz del literal f2) que es la solicitud de acceso a la información pública. En las matrices de los literales d) y f1) deberán constar el mismo número de servicios manteniendo el orden respectivo.